# Paxton

## APN-1142-NL

### Voorwaardelijke toegang gebruiken met triggers en acties

### Vereisten

- Net2 Access control v5.0 or hoger
- Kijk op www.paxton.info/1672 voor de minimale PC systeemeisen.

#### Over

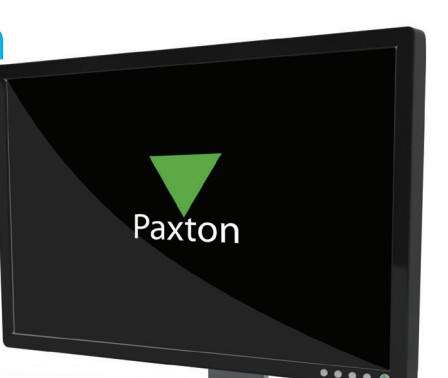

De functie tijdelijke toegangsbevoegdheden gebruiken gecombineerd met triggers en acties kunnen operators regelen wie er toegang heeft tot het gebouw, maar kunnen ook virtuele omtrekken creëren. Dit leidt tot een conditie waarbij gebruikers een geldig token moeten presenteren bij een hoofdingang voordat toegang wordt opgewaardeerd tot de rest van het gebouw. Dit is ideaal voor een locatie waar nauwkeurige roll call-informatie nodig is.

### **Werking**

- 1. Open Net2, klik op Triggers en acties, maak een regel 'Wanneer een gebruiker toegang krijgt door een deur'.
- 2. Selecteer de gebruiker of gebruikersgroepen, deuren en de relevante tijdszone waarop de regel van toepassing is.
- 3. Selecteer de trigger 'Tijdelijke toegang toestaan'.
- 4. Vink op het scherm waar gebruikers geselecteerd worden het veld naast 'De gebruiker opnemen die deze actie inschakelde' aan. Dit betekent dat de regel alleen van toepassing is op de gebruiker die zijn token presenteert.

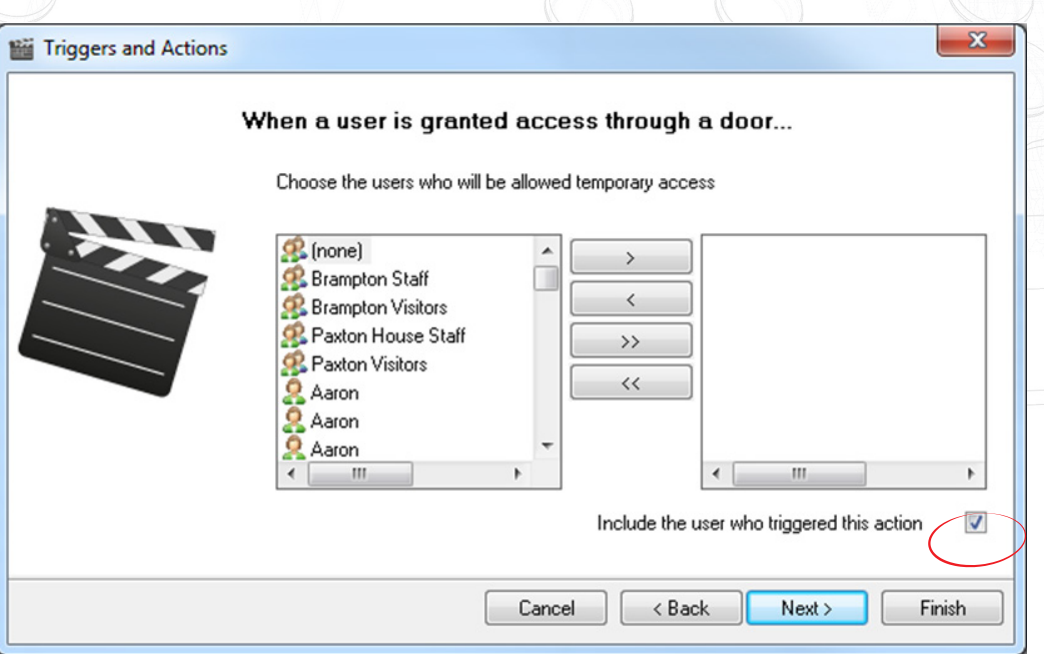

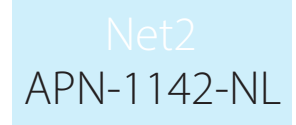

- 5. Selecteer het toegangsniveau en tijdsframe voor de verhoogde toegang. Voor normale werknemers is dit ongeveer 12 uur, zodat hun toegang op tijd voor de volgende werkdag vervalt.
- 6. Geef de regel een naam en voltooi.

#### **Timing**

For Triggers and Actions to function correctly, the server must be running and communicating with all control units and I/O boards. As the I/O Board contains no on-board memory, it is reliant on communication from the Net2 server to run the trigger and action rules.

READER>CONTROLLER>SERVER>I/O BOARD

Because of this, you may experience a small delay in the firing of relays following the presentation of a card. The delay can be up to 10 seconds, but in most cases the relays will energise within 7 seconds. External factors, such as noise affecting cable signals and long cable runs can also cause delays in the relay responses.